## Best practices and tips for Tableau accessibility

Purple text are links, full urls are included for redundancy

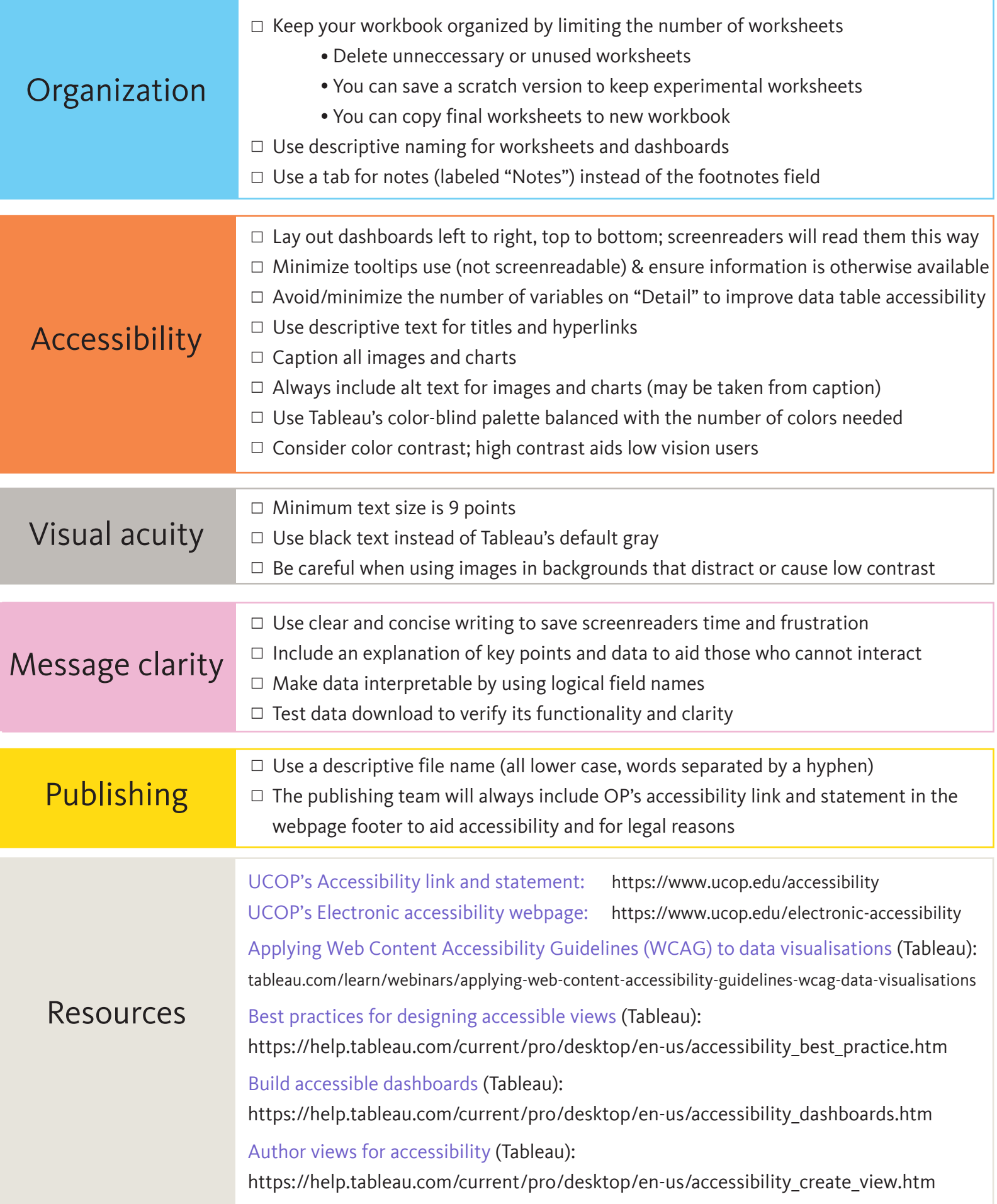